## Modelagem Dinâmica

### Revisão: Modelagem Estática

- Diagrama de classes de análise representa a estrutura estática do sistema.
- Foco nas informações relevantes para a construção do sistema.
- Esse diagrama contém os conceitos (classes) importantes para o domínio do problema e as ligações entre eles.
- Cada classe é especificada em termos das informações que armazena (atributos) e dos serviços que provê (operações).

## Modelagem Dinâmica

- Identifica <sup>e</sup> modela os aspectos do sistema de software que podem mudar durante a sua execução, devido à ocorrência de eventos.
- Foco no comportamento que <sup>o</sup> sistema deve apresentar.
- Usa os diagramas dinâmicos da UML (seqüência, colaboração, estados).
- · Especifica uma versão inicial das interfaces públicas das classes de análise.
- Sub-etapa de Análise OO Foco no domínio do problema!

#### Eventos

- Ocorrências dignas de nota relativas ao sistema e envolvendo algum tipo de troca de informação.
- O evento não é a informação trocada e sim o fato de alguma informação ter sido trocada.
- O tipo de evento mais comum encontrado durante <sup>a</sup> análise é a interação entre um ator e o sistema.

– Outros tipos também são possíveis.

• Modelamos o comportamento do sistema através de eventos e das ações executadas em resposta a eles.

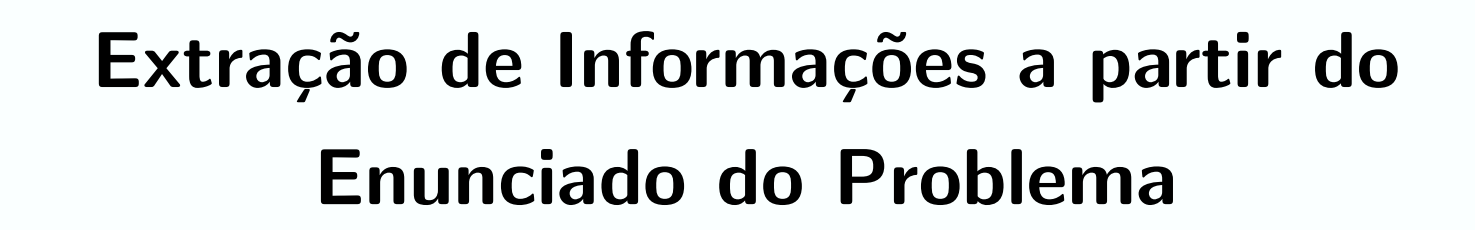

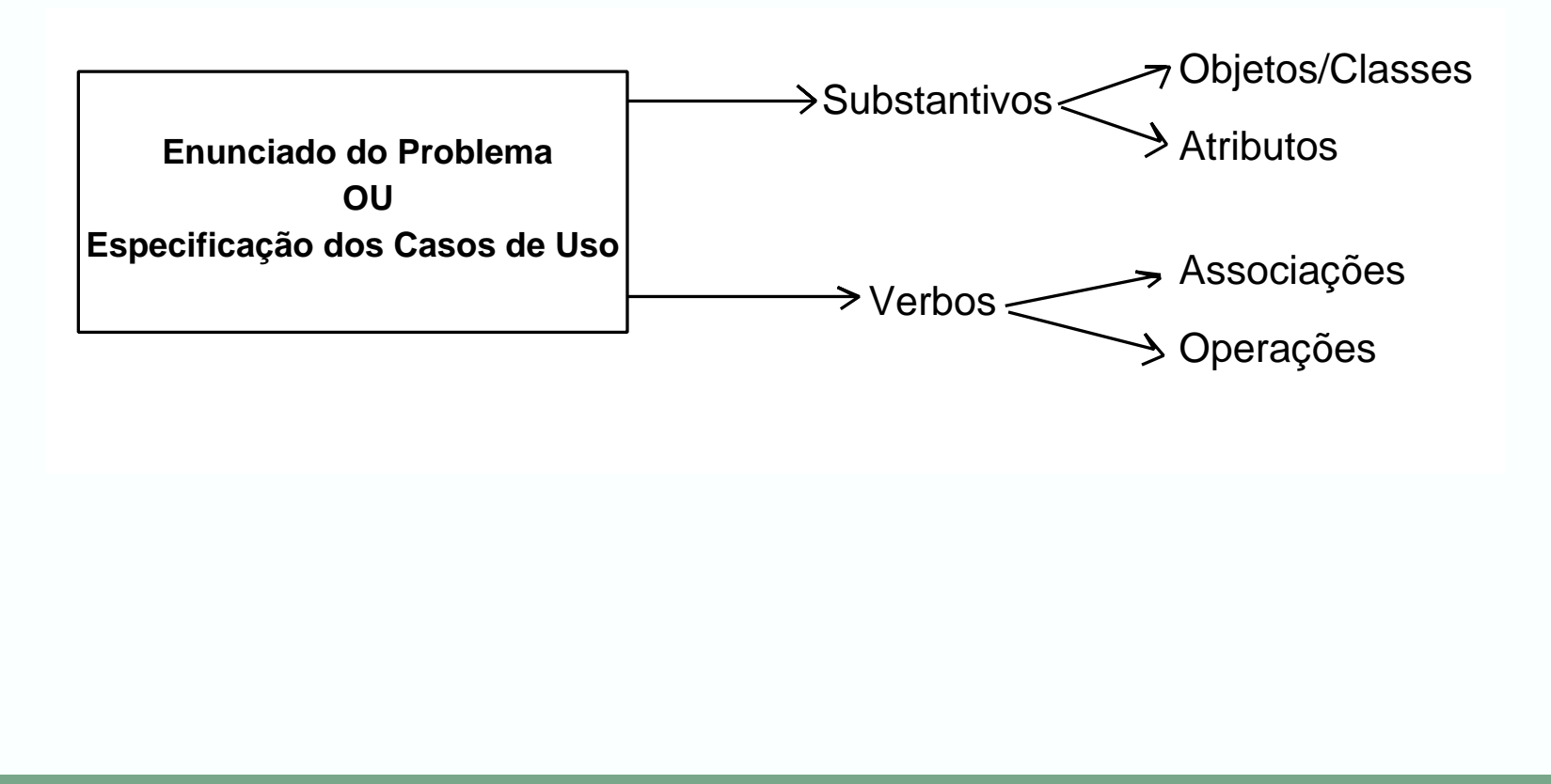

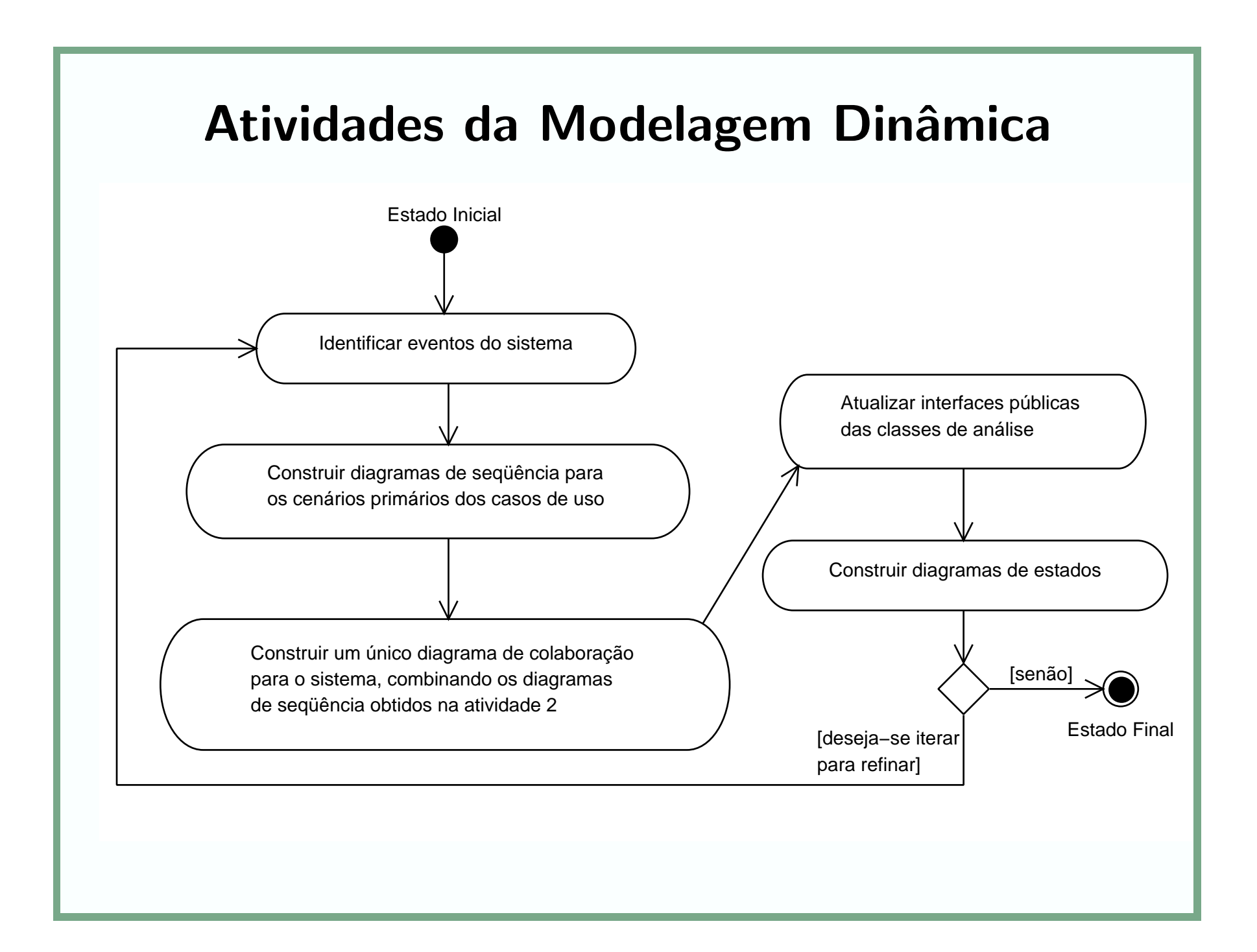

### Atividade 1: Identificar Eventos do Sistema

- Deve ser realizada uma nova análise textual nas especificações dos casos de uso, prestando-se atenção aos pontos nos quais trocas de informação ocorrem.
- Normalmente, esses pontos estão associados a verbos.
- Informações relevantes: verbos e os contextos nos quais aparecem.

### Caso de Uso Emprestar Exemplar (I)

Fluxo Básico :

- 1. O cliente solicita empréstimo de um exemplar de alguma publicação (livro, periódico, tese ou manual), fornecendo o seu número de registro e o número de tombo da publicação desejada.
- 2. A atendente solicita o empréstimo ao sistema, fornecendo o código do cliente e o tombo da publicação
- 3. O sistema valida <sup>o</sup> cliente <sup>e</sup> verifica <sup>o</sup> seu status no sistema de cadastro ("Normal" ou "Suspenso") através de seu número de registro.  $(< *include* >> Validar Usuário)$

## Caso de Uso Emprestar Exemplar (II)

Fluxo Básico :

- 4. O sistema verifica se existe algum exemplar disponível da publicação desejada.
- 5. Se <sup>o</sup> status do cliente for "Normal" <sup>e</sup> algum exemplar da publicação estiver disponível

5.1. O sistema registra um novo empréstimo;

5.2. O sistema verifica o período do empréstimo, que depende do tipo de usuário - 7 dias para alunos <sup>e</sup> 15 para professores

5.3. O sistema atualiza seu banco de dados com a informação de que o exemplar não irá se encontrar na biblioteca até completar o período.

5.4. O sistema comunica o sucesso do empréstimo.

#### Caso de Uso Emprestar Exemplar (III)

Fluxo Alternativo 1 :

No passo 5, se o usuário estiver suspenso, o sistema informa a atendente de sua proibição de retirar exemplares e o empréstimo não é realizado.

Fluxo Alternativo 2 :

No passo 5, se todas as cópias da publicação estiverem emprestadas ou reservadas, o sistema informa a atendente que não será possível realizar o empréstimo.

#### Recomendações

- Nem todo verbo está ligado à ocorrência de um evento.
- Alguns eventos são escritos de maneira implícita e precisam ser reescritos. Por exemplo, "O empréstimo é realizado" poderia ser reescrito como "O sistema informa à atendente que o empréstimo foi realizado".
- $\bullet$  É importante entender direito quais são os atores. No caso de uso Emprestar Exemplar, o único ator é a atendente.
	- $-$  O cliente é apenas uma informação que o sistema manipula.

## Eventos Identificados (I)

- O cliente solicita empréstimo de um exemplar de alguma publicação;
- · O cliente fornece o seu número de registro e o número de tombo da publicação;
- A atendente solicita o empréstimo ao sistema;
- A atendente fornece o número de registro do cliente e o número de tombo da publicação;
- O sistema valida <sup>o</sup> cliente <sup>e</sup> verifica <sup>o</sup> seu status;

## Eventos Identificados (II)

- $\bullet$   $\circ$  sistema verifica se existe algum exemplar disponível da publicação desejada;
- O sistema registra um novo empréstimo;
- O sistema verifica o período do empréstimo;
- O sistema atualiza seu banco de dados;
- $\bullet$  O sistema comunica o sucesso do empréstimo;
- $\bullet$  (Alternativo) O sistema informa a atendente de sua proibição de retirar exemplares;
- $\bullet$   $(\mathtt{Alternative})$   $\mathtt{O}$  sistema informa a atendente que não será possível realizar o empréstimo.

# Atividade 2: Construir Diagrama de Seqüência

- Primeiro constrói-se o diagrama de sequência de sistema relativo <sup>a</sup> cada caso de uso, usando-se os eventos identificados na Atividade 1.
- Em seguida refina-se esse diagrama, substituindo-se <sup>o</sup> objeto Sistema pelas classes de análise de fronteira, controle <sup>e</sup> entidade que <sup>o</sup> materializam.

# Diagrama de Seqüência de Sistema para Emprestar Exemplar

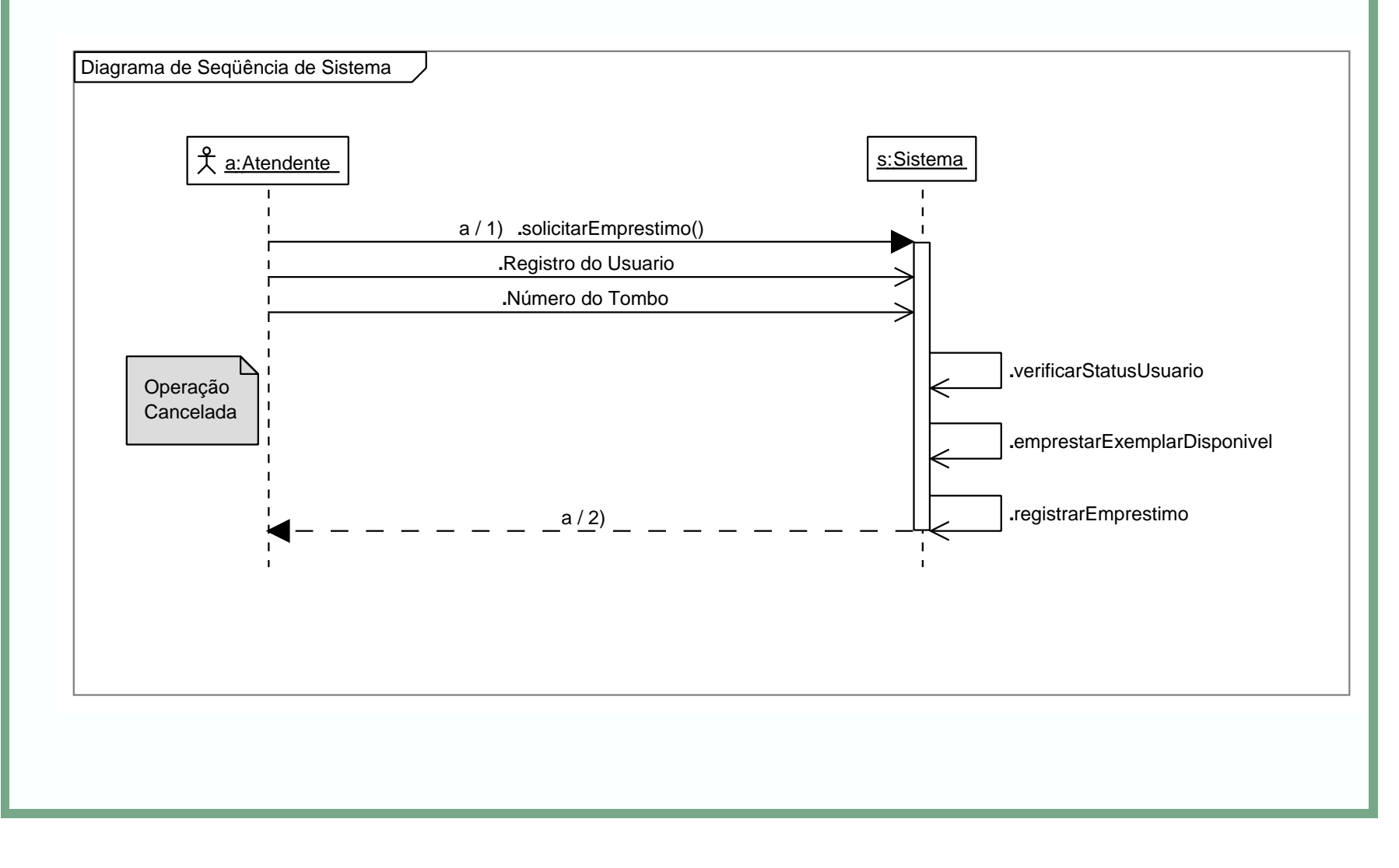

## Relembrando: Tipos de Classes de Análise • Para cada tipo de classe de análise, o RUP define um estereótipo. Classes de **Fronteira** <<boundary>> Classes de **Controle** <<control>> Classes de Entidade <<entity>>

• Interações devem ser organizadas da seguinte maneira:  $\mathsf{Fronte} \rightarrow \mathsf{Controle} \rightarrow \mathsf{Entidade}$ 

# Diagrama de Seqüência Refinado para Emprestar Exemplar

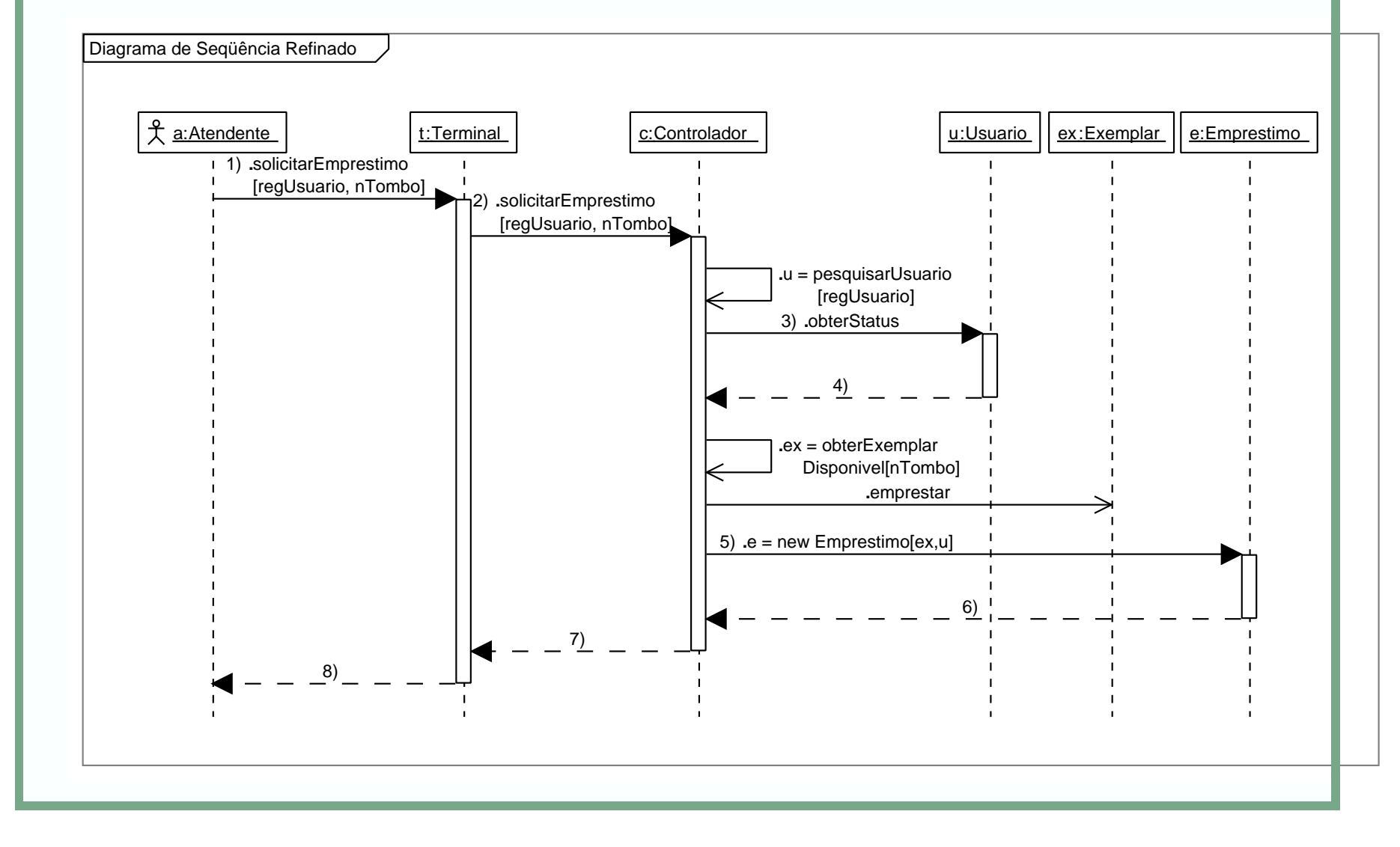

# Atividade 3: Construir um Diagrama de Colaboração para o Sistema

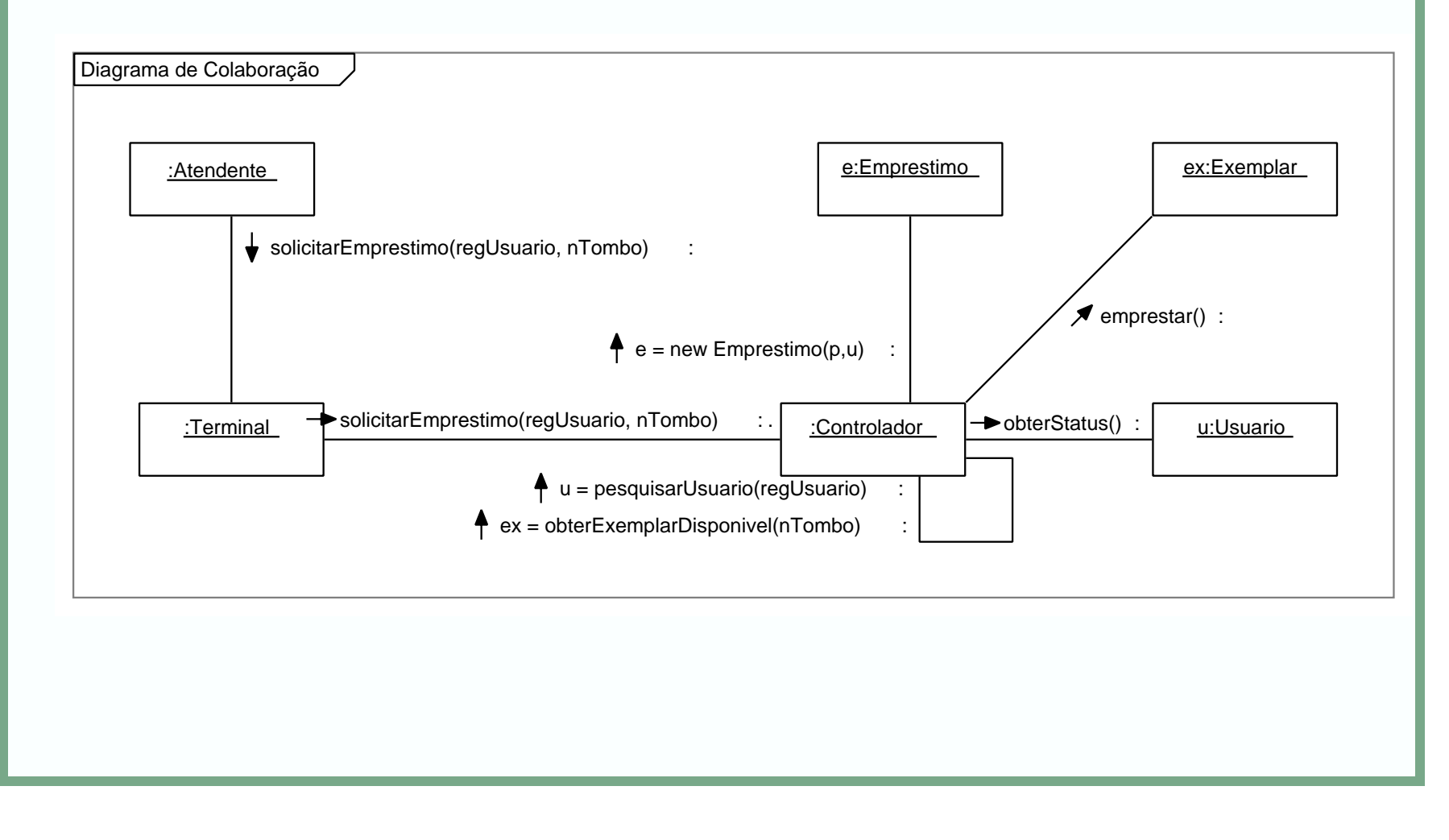

# Atividade 4: Atualizar Interfaces Públicas das Classes de Análise

- Neste passo, devemos identificar, nos diagramas de sequência, todos os eventos do sistema.
- · Estes eventos devem ser então associados às classes de análise.
- Para cada evento associado a uma classe de análise, é necessário verificar se as instâncias dessa classe produzem <sup>o</sup> evento ou <sup>o</sup> recebem.

# Associação entre Eventos e Classes de Análise (I)

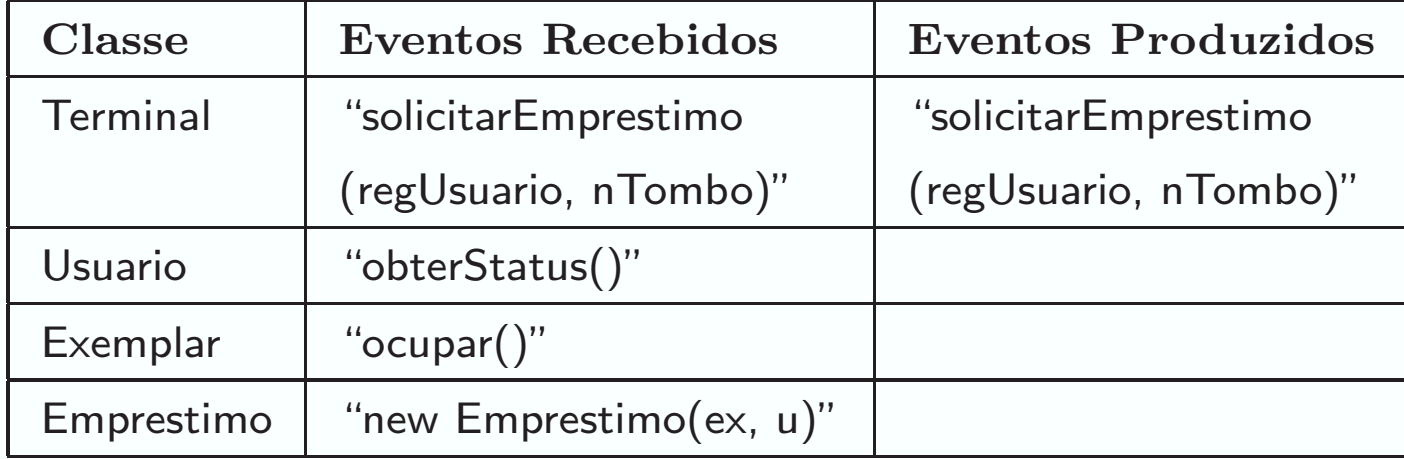

## Operações da Classe Terminal e Usuario

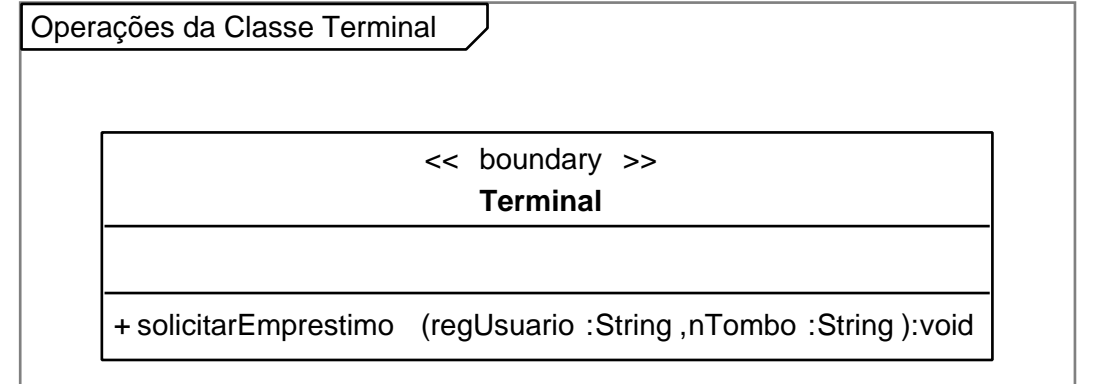

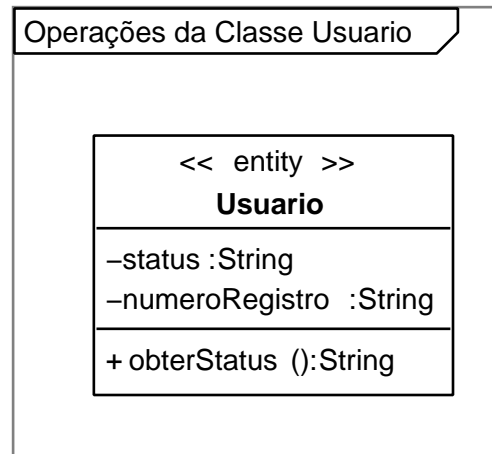

### Operações da Classe Exemplar e Emprestimo

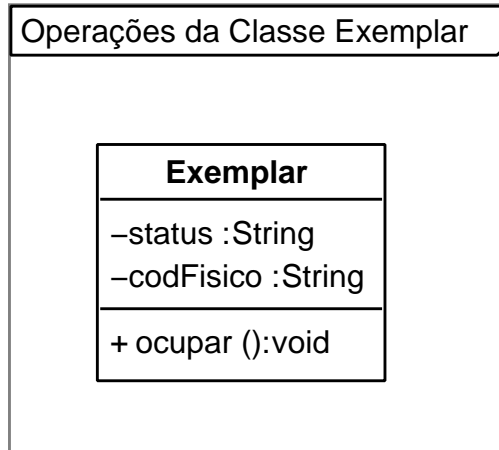

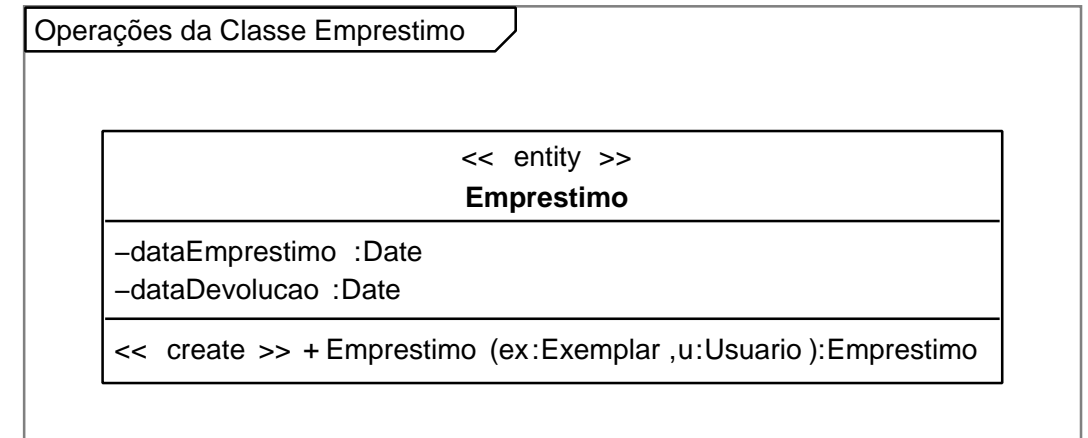

# Associação entre Eventos e Classes de Análise (II)

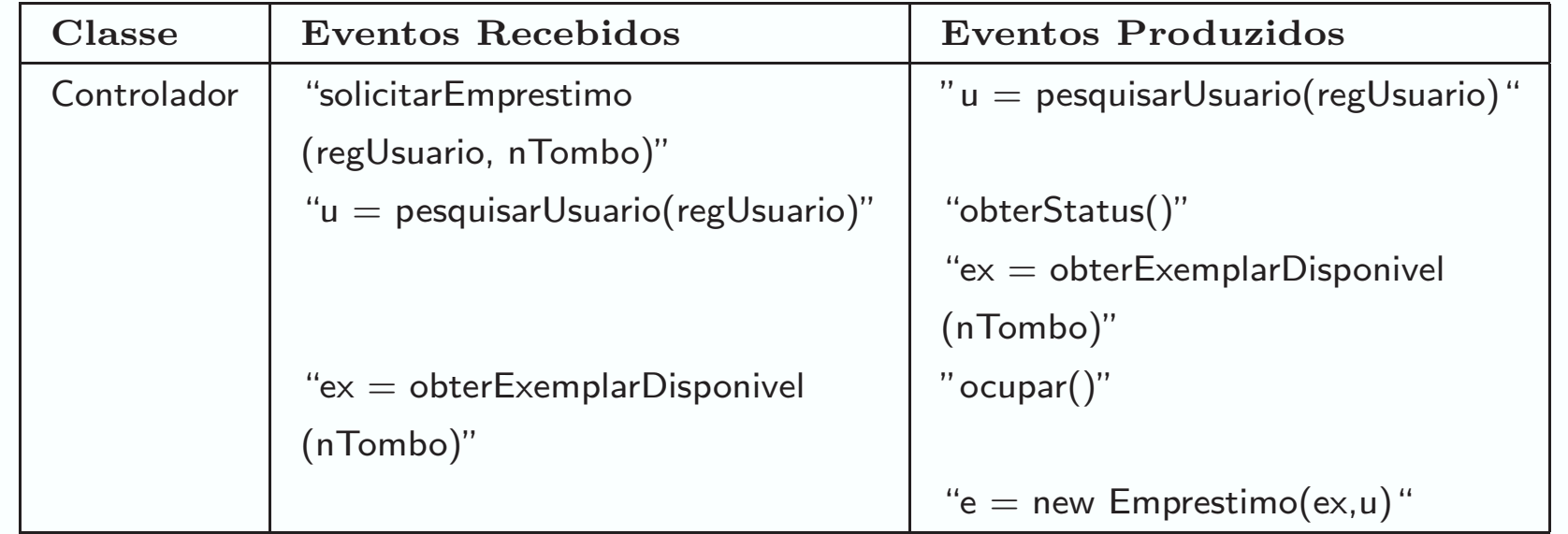

### Operações da Classe Controlador

Operações da Classe Controlador

<< control >> **Controlador**

<sup>+</sup> solicitarEmprestimo (regUsuario :String ,nTombo :String ):void −pesquisarUsuario (regUsuario :String ):Usuario −obterExemplarDisponivel (nTombo :String ):Exemplar

### Atualizar o Diagr. de Classes de Análise (I)

- · Depois de associar eventos às classes de análise, é necessário atualizar o diagrama de classes, para que passe a incluir essa informação.
- Os eventos recebidos por uma classe se transformam em operações de sua interface pública.
- Eventos produzidos por um objeto podem indicar tanto uma resposta para um evento recebido quanto o fato de que uma classe usa algum serviço oferecido por outra.

### Atualizar o Diagr. de Classes de Análise (II)

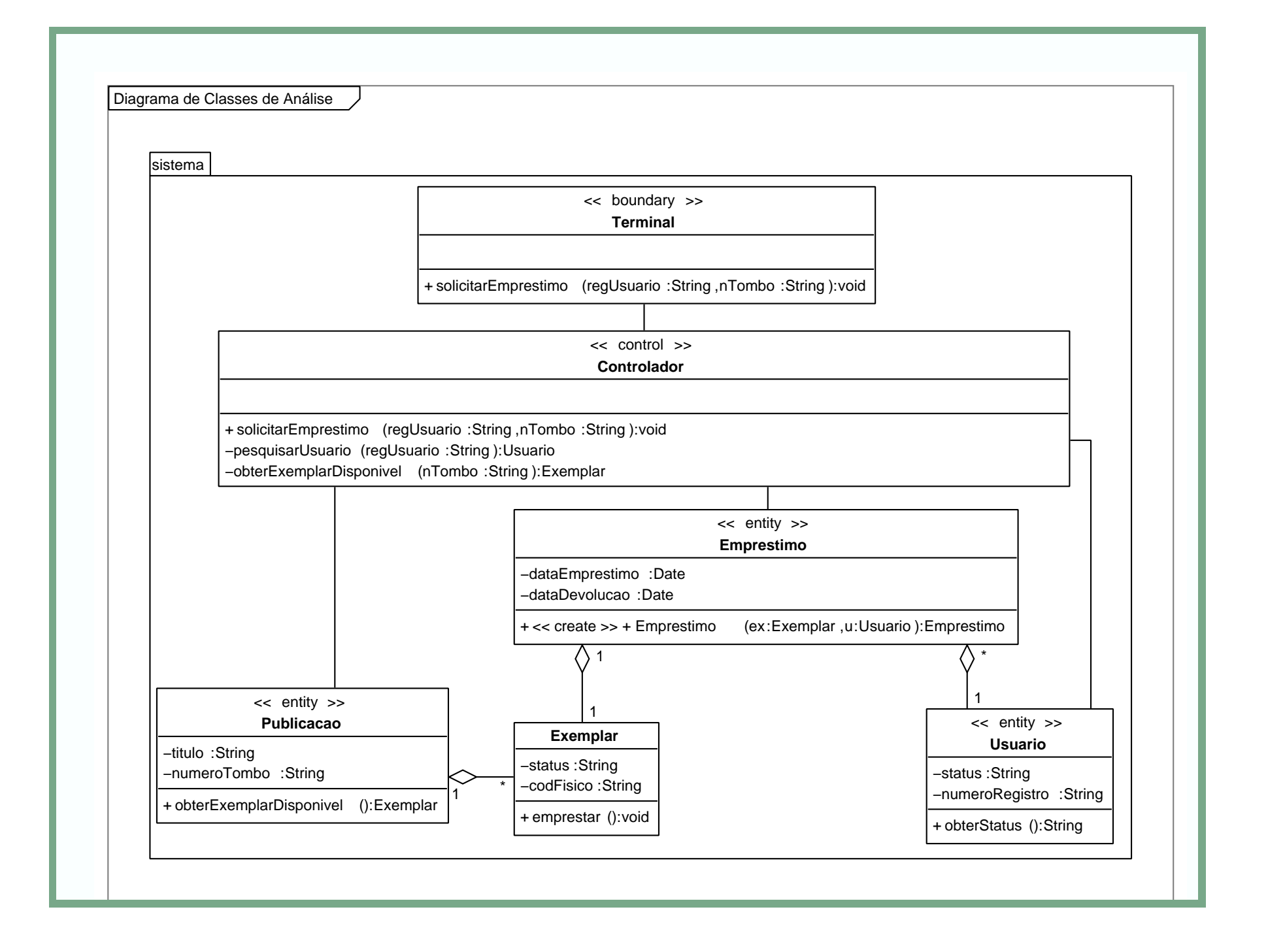

### Atividade 5: Construir Diagramas de Estados

- Máquinas de estados podem ser usadas para especificar <sup>o</sup> comportamento de sistemas <sup>e</sup> classes
- O diagrama de estados é a representação gráfica de máquinas de estados adotado pela UML.
- Diagramas de estados ilustram os eventos de interesse e os estados de um objeto, além da maneira como esse objeto reage <sup>a</sup> eventos.

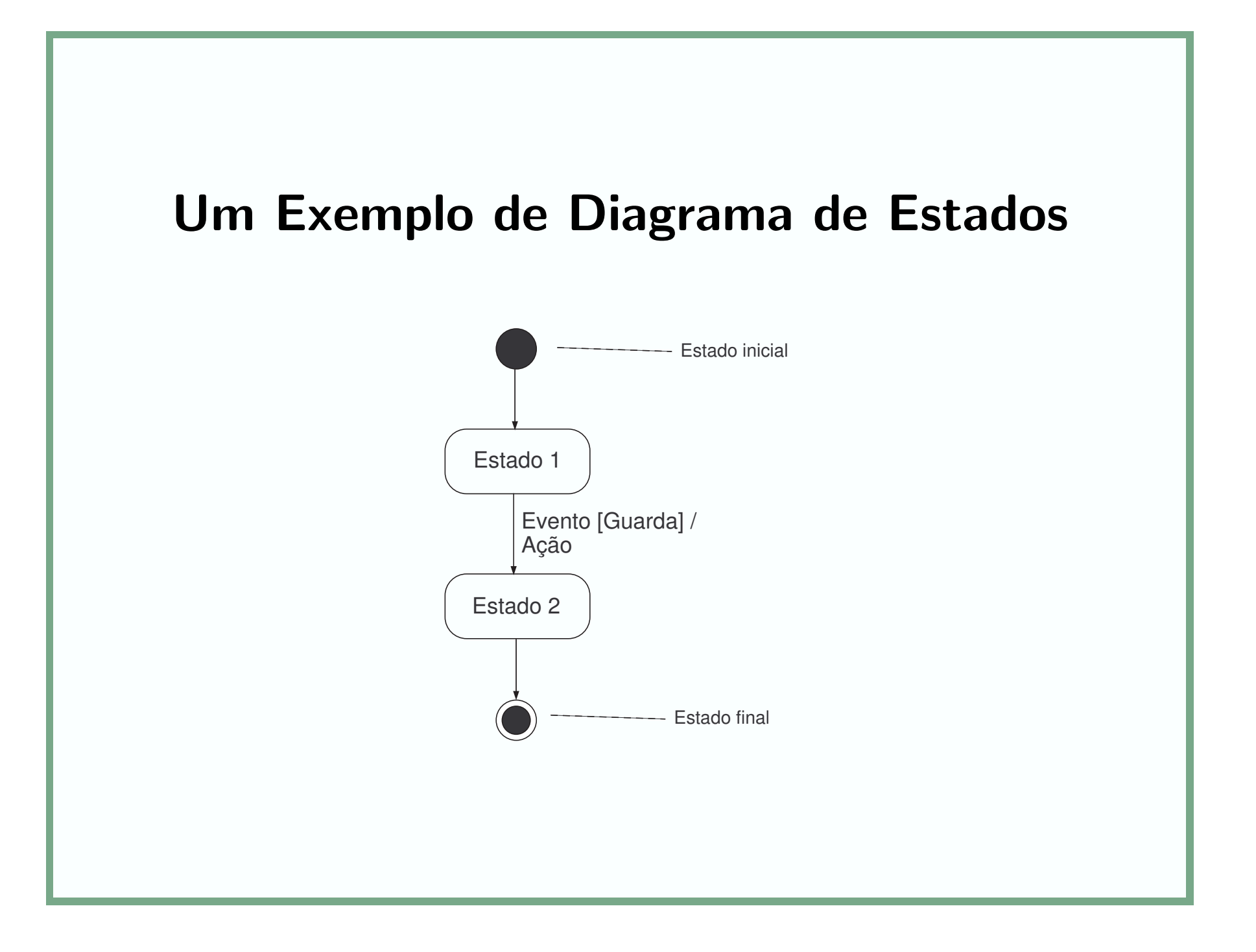

### Usos de Diagramas de Estados

- Diagramas de estados normalmente são usados para modelar:
	- (i) a sequência legal de eventos externos que são reconhecidos <sup>e</sup> tratados por um sistema, no contexto de um caso de uso;
	- (ii) o conjunto de todos os estados e transições do sistema, ao longo da execução de todos os seus casos de uso;
- (iii) <sup>o</sup> comportamento de classes complexas que dependem de algum tipo de estado.

### Estados da Classe Usuário

- 1. sem livros e não suspenso;
- 2. com livros e não suspenso;
- 3. suspenso.

# Algumas Transições entre Estados da Classe Usuário

- 1. um usuário sem livros e não suspenso pode emprestar um ou mais livros;
- 2. um usuário com livros e não suspenso pode emprestar ou devolver um ou mais livros;
	- · um livro devolvido pode ou não estar atrasado;
	- $\bullet$  em caso afirmativo, o usuário é suspenso;
- 3. um usuário suspenso pode apenas devolver livros;
- 4. o período de suspensão de um usuário suspenso pode terminar.

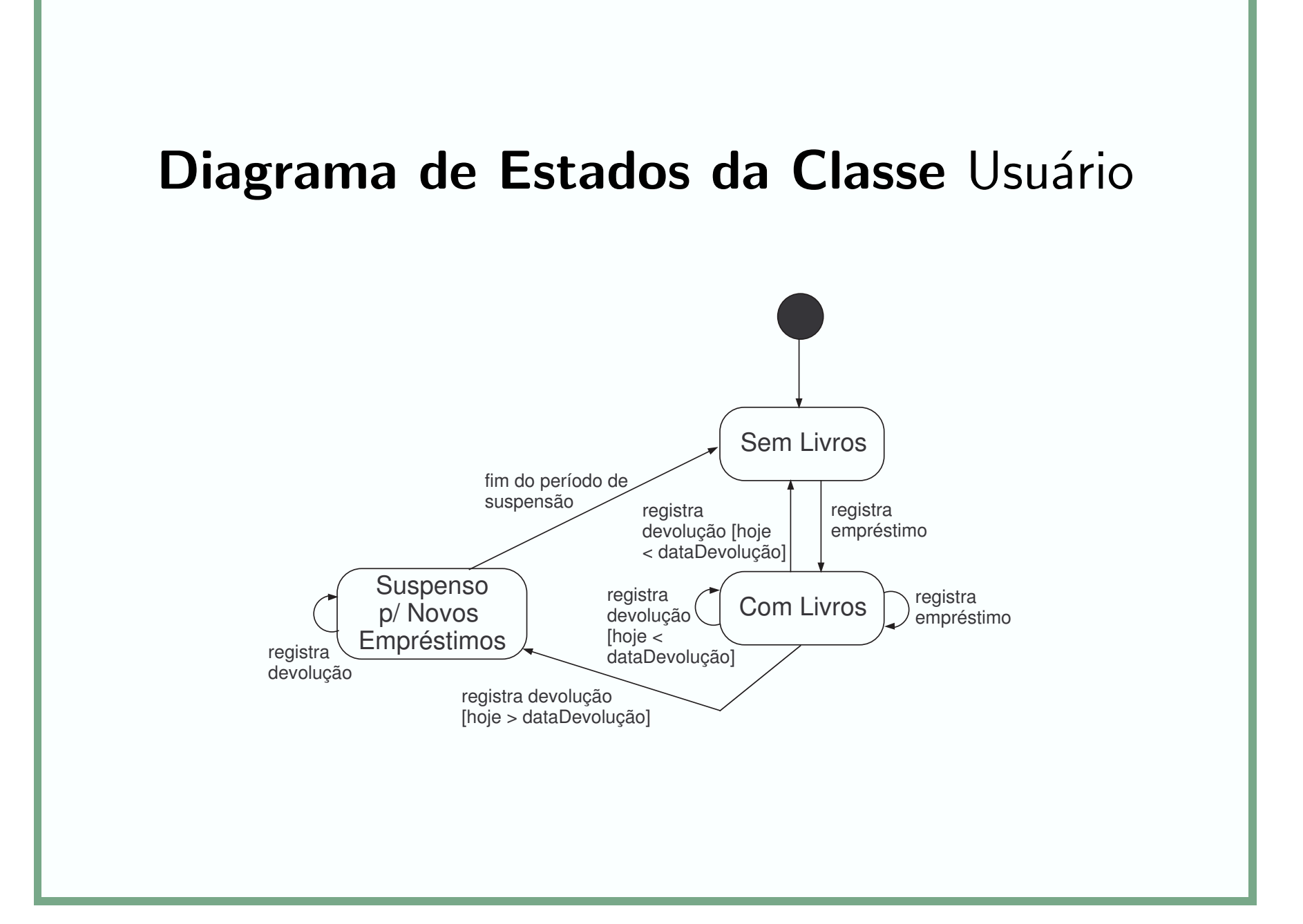